## **Retail/Multi Channel Marketing Toolkit Menu**

The tools in the Retail Multi Channel Marketing Toolkit will help you plan and execute your retail, direct mail, catalog and web marketing activities. The toolkit includes more than The toolkit includes more than 60 HTML and Flash tools as well as Word, Excel, PowerPoint and project management templates created with Gantt Project an open source project management software package that is available for Windows, iOS and Linux platforms. The GANTT chart templates can be opened with Microsoft Project or you will need a version of Gantt Project freeware which you can download at [www.ganttproject.biz](http://www.ganttproject.com/).

**Instructions:** Click the hyperlinks next to the tool description to launch a tool. If you select the HTML version, it will open in your default browser. Selecting the Excel, Word or Gantt Projects versions will open it in that application or give you a choice to open the file with one of those applications.

## <span id="page-0-2"></span>**Quick Links Menu to Sections**

[Marketing Planning & Analysis](#page-0-0) [Campaign Planning Tools](#page-0-1) [Marketing Communications Tools](#page-1-0)  [Direct Marketing Planning Tools](#page-2-0) [Digital & Social Media Marketing Tools](#page-3-0) Event & Trade Show Marketing Tools Product Marketing & Management Tools Tutorials & Workshops [Omni Channel / Multi Channel / Catalog](#page-3-1) Tools

## **Table of Tools**

<span id="page-0-1"></span><span id="page-0-0"></span>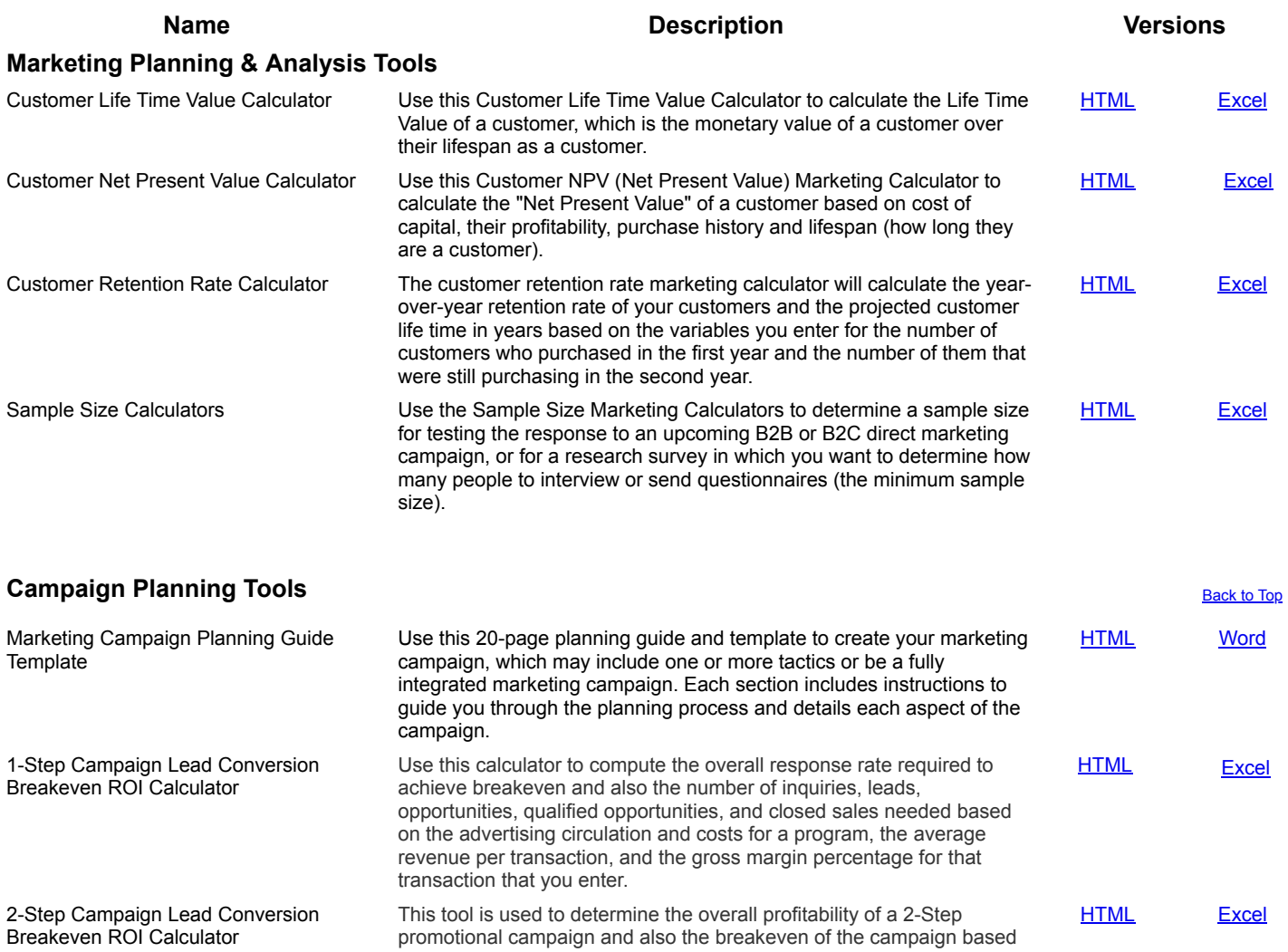

<span id="page-1-0"></span>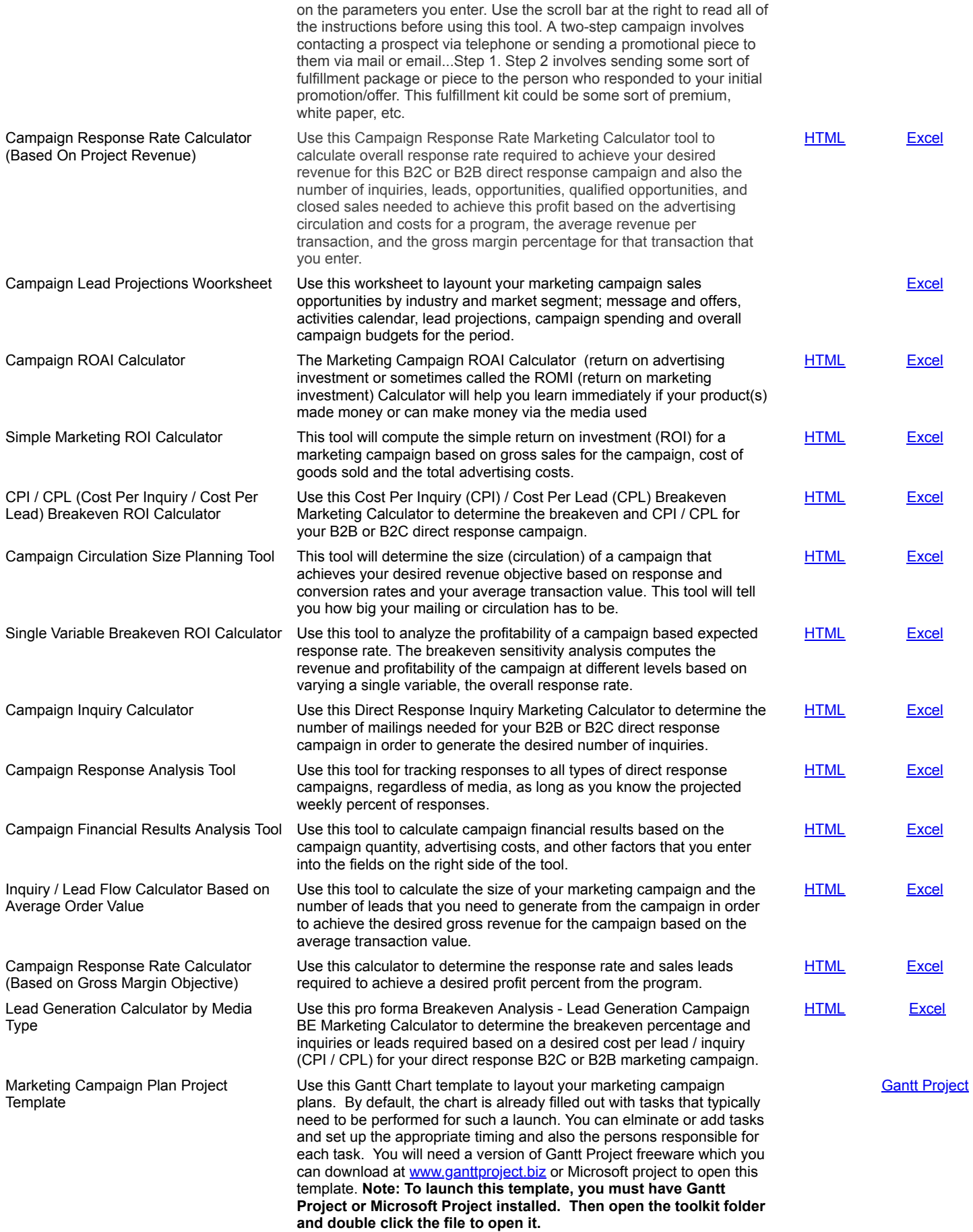

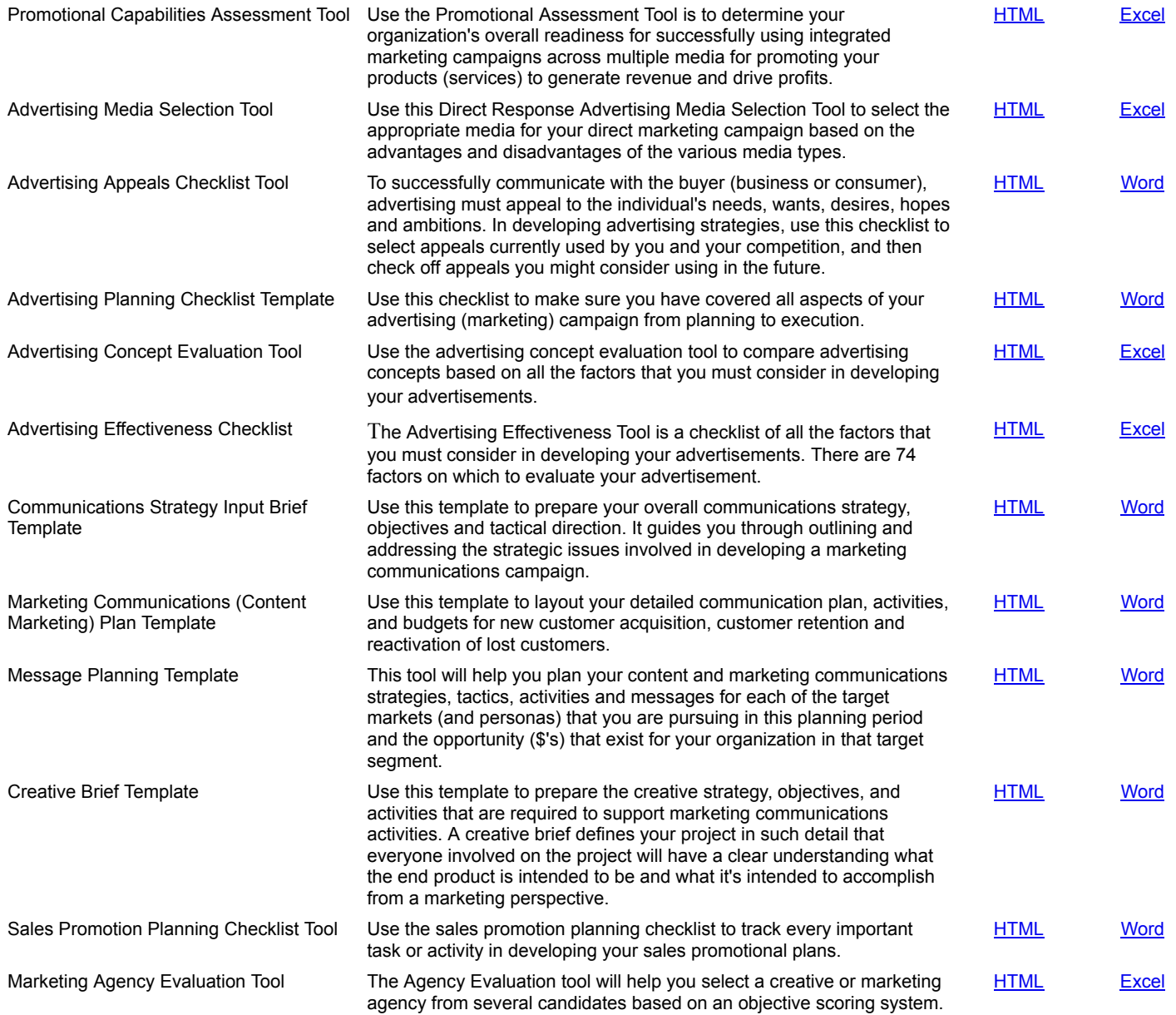

## <span id="page-2-0"></span>**Direct Marketing Plannning Tools [Back to Top](#page-0-2) Back to Top Back to Top**

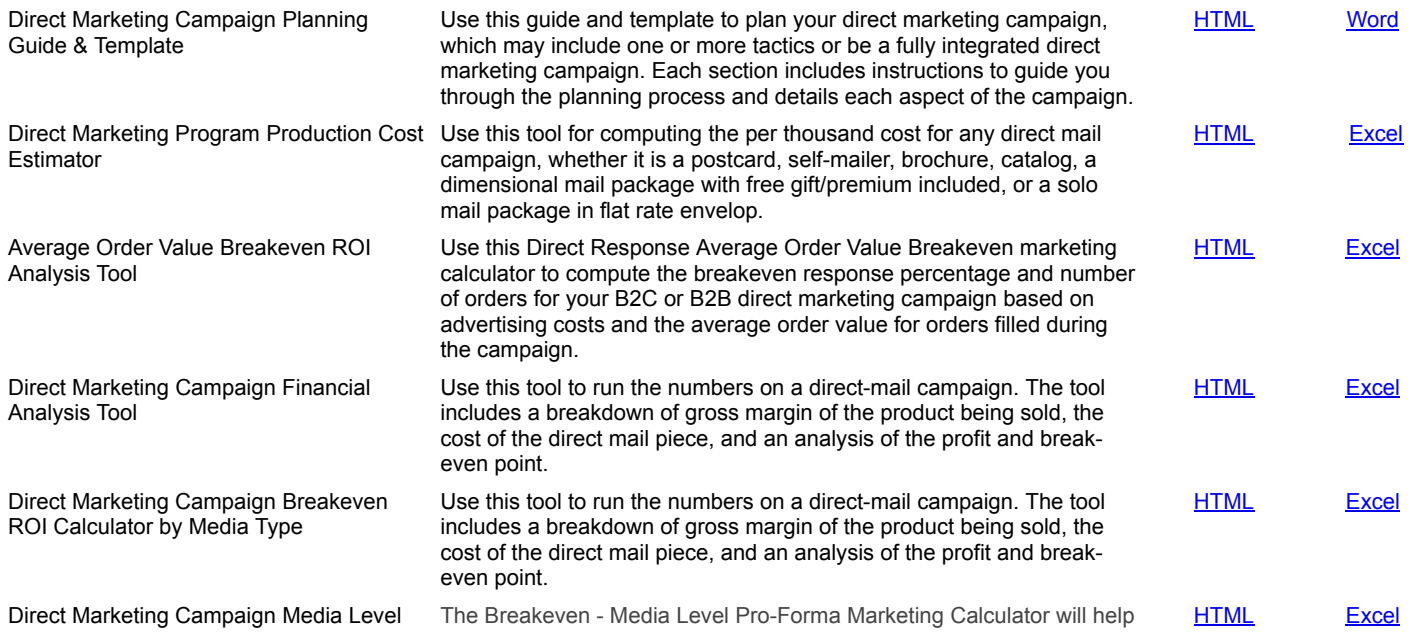

<span id="page-3-1"></span><span id="page-3-0"></span>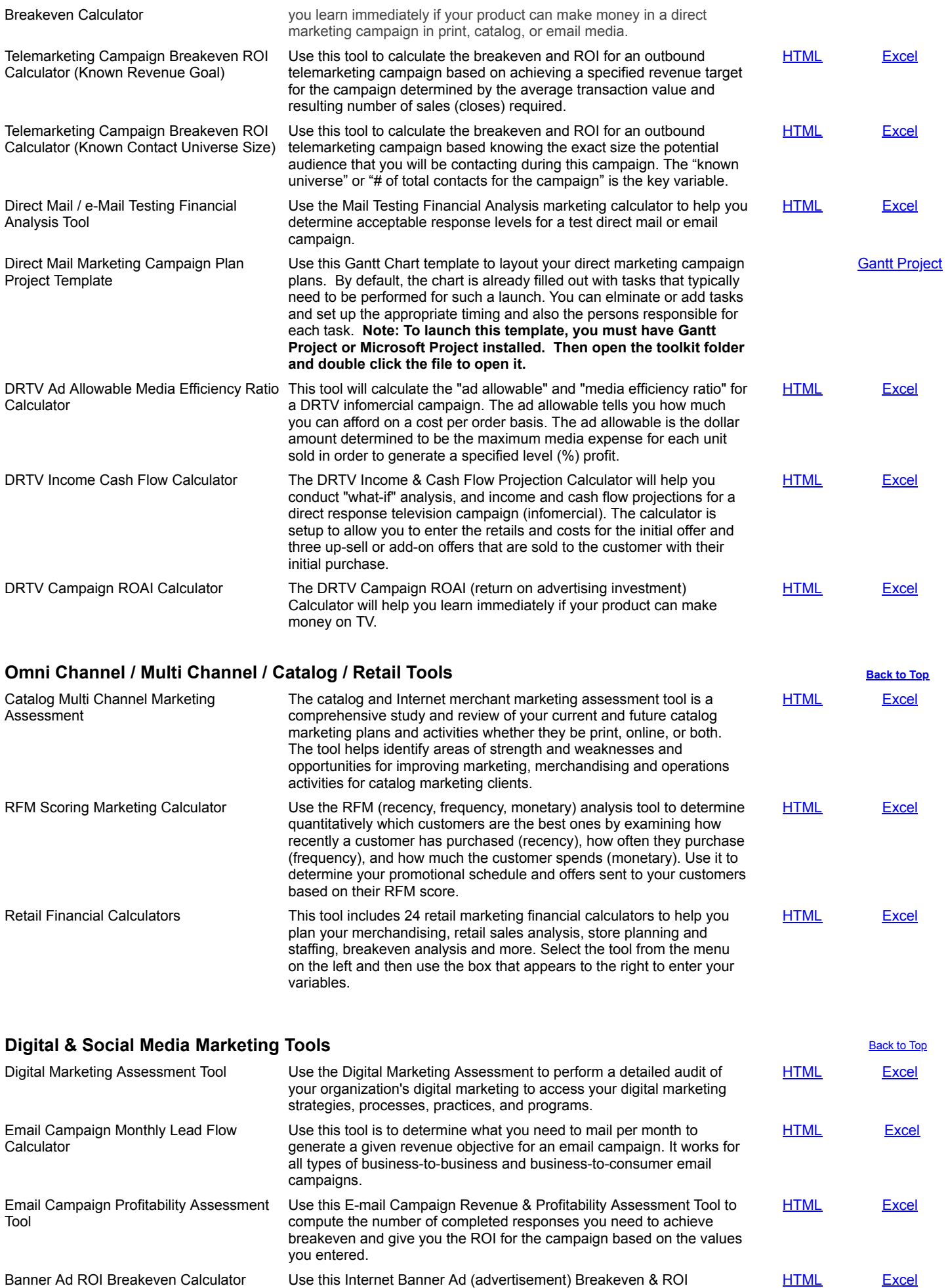

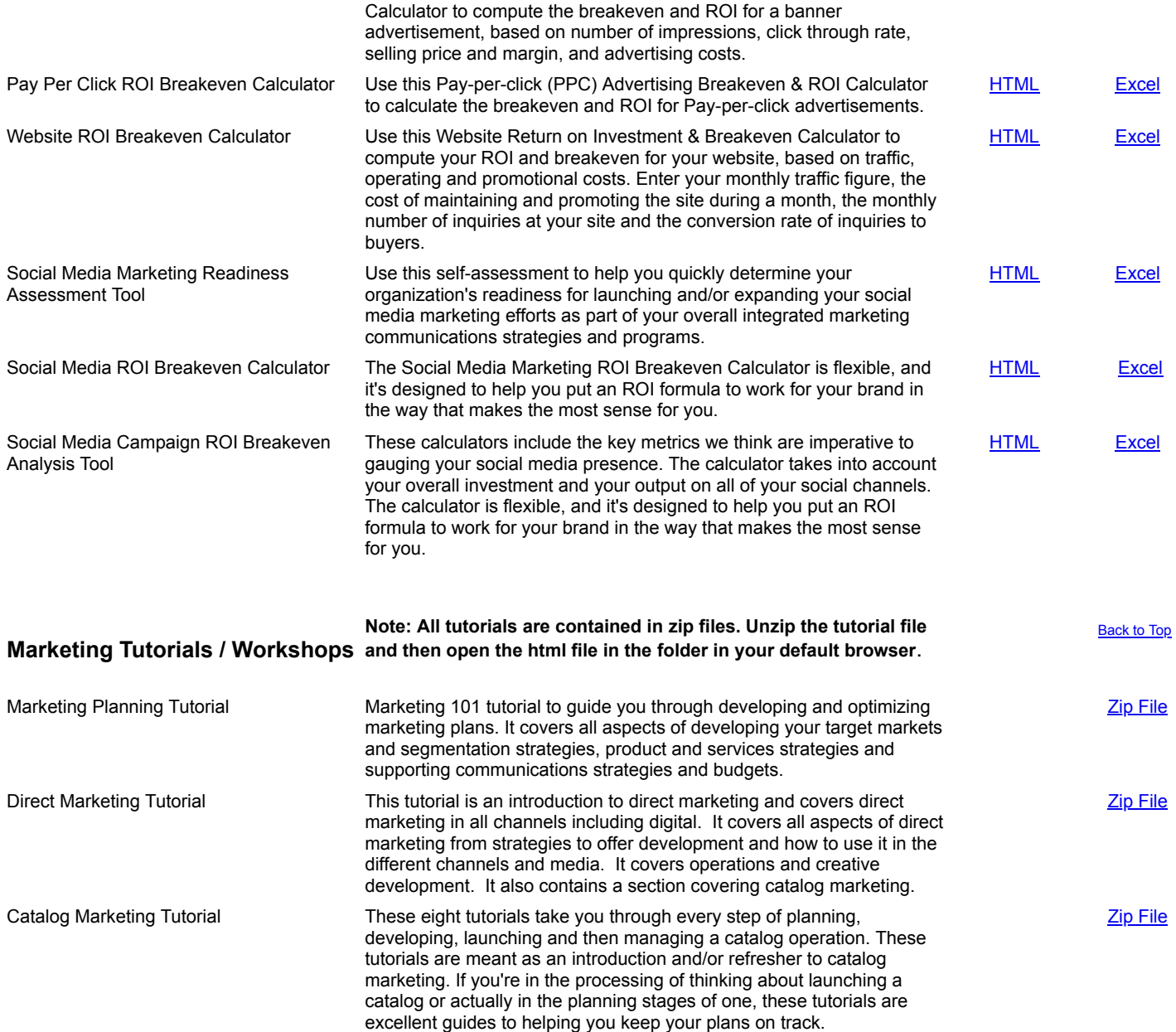

**[Back to Top](#page-0-2)** 

<span id="page-4-0"></span>(c) 2017 - 2018 DWS Associates. All Rights Reserved.